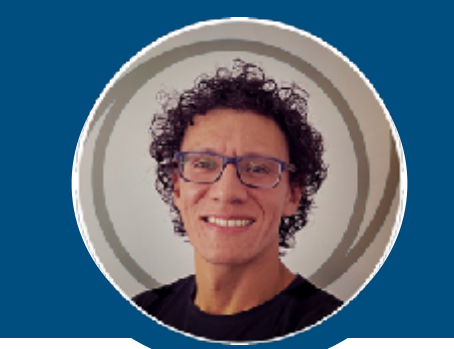

## **Adrián IRAIZOS MENDOZA**

**Desarrollador Junior iOS**

! **[658149676](tel:658149676)** ✉ **[adrian@iraizos.me](mailto:adrian@iraizos.me)**

### Sobre mí

Me decidí a aprender a programar hace poco más de un año. Elegí el desarrollo de aplicaciones en iOS porque me parecía algo muy tangible. Soy una persona deportista, fan del minimalismo y practicante del estoicismo. Me gustan los retos, me preparé para correr una maratón, entreno Crossfit y he logrado hacer el WOD [Murph](https://www.crossfit.com/workout/2015/07/22#/comments) en menos de 1 hora. Ahora mi reto es entrar en el mundo de la programación.

# Proyectos

Me gusta compartir mis conocimientos, tengo un podcast donde voy contando esta aventura que yo llamo mi mudanza profesional.

Tengo 3 repositorios a forma de portfolio en Github, uno de ellos una app de juegos en SwiftUI, otro con UIKit utilizando arquitectura VIPER y llamadas a red con AlamoFire.

Empleos

### **Movistar : 2010 - Hoy**

Trabajar en ventas de cara al público me ha permitido, orientarme a resultados, motivarme a mí mismo, ser paciente y tolerante, aprender a comunicarme asertivamente, a ofrecer soluciones, a adaptarme a los cambios del mercado y necesidades de la empresa.

#### **Logical Concept : 2007 - 2009**

Trabajar en soporte técnico me permitió aprender a dar cursos presenciales a grupos usuarios, a hacer on-boarding a nuevos clientes del sistema adaptando las herramientas del sistema a diferentes negocios, así como a dar soporte técnico a usuarios vía telefónica, por correo o remotamente.

#### **Consultoría Crece : 2005 - 2007**

Trabajar en una consultora de pequeñas empresas me permitió conocer múltiples giros de negocio. Adaptar el software ERP a diferentes necesidades y formar a pequeños grupos de usuarios. Aprendí a llevar una metodología y documentar los avances en los proyectos.

Actualmente estoy iniciando un proyecto colaborativo para crear una app en SwiftUI con la intención de publicarlo en la App Store.